, tushu007.com

## $<<3d$ s Max $200$

 $<<3d$ s Max $200$ 

- 13 ISBN 9787894876737
- 10 ISBN 7894876739

出版时间:2009-5

页数:392

PDF

更多资源请访问:http://www.tushu007.com

 $,$  tushu007.com

## $<<3d$ s Max $200$

甚至还有的光影……在梦中出现的光影……在梦中出现的光影,但是我们在进行影视广告或片头制作的光影……在这十几年里我们的光影,我们在进行影视广告或片头制作影视广告或

本书作者2009年3月

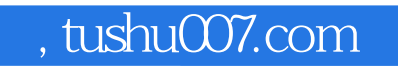

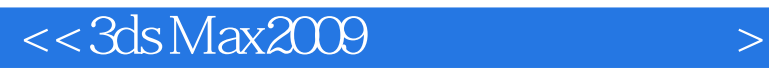

audio Editor and Audio Editor the Subset of Audio Editor and After Effects

## $<<3d$ s Max $200$

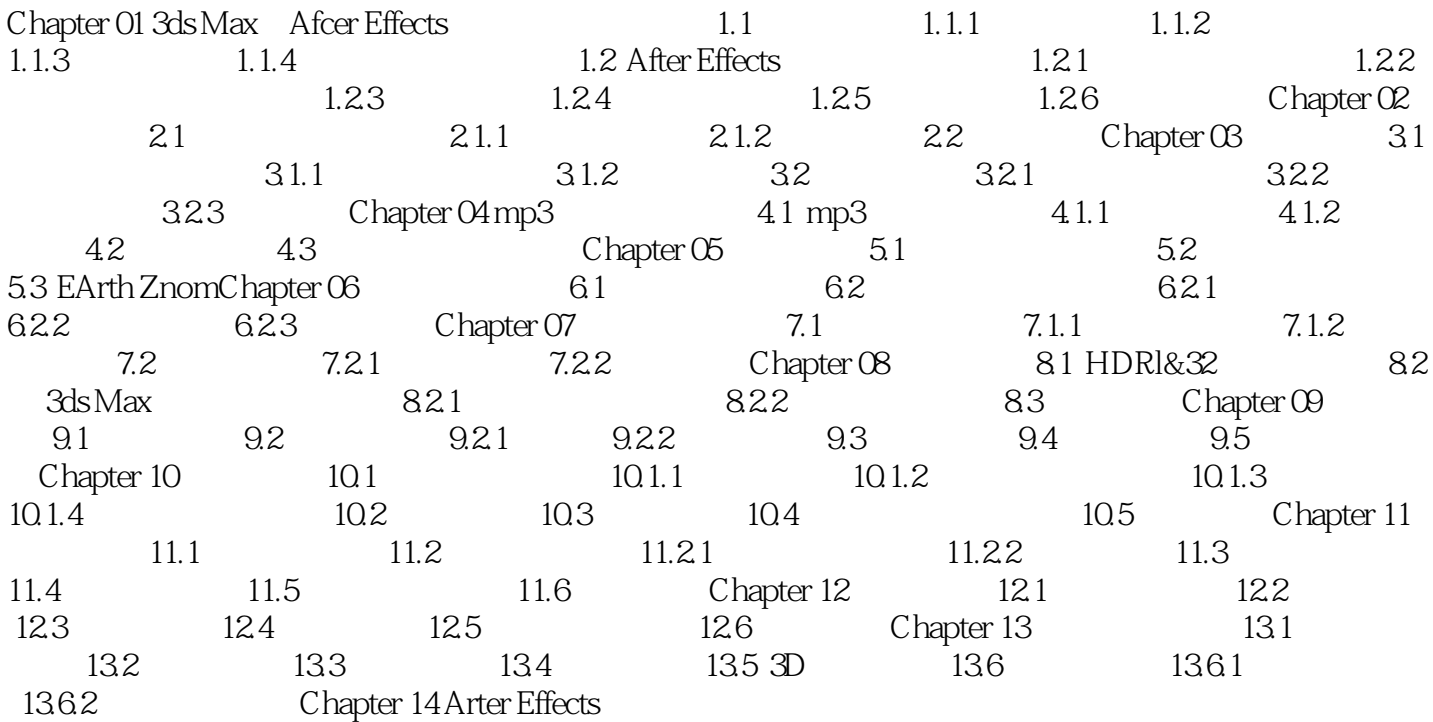

 $,$  tushu007.com

 $<<3d$ s Max $200$ 

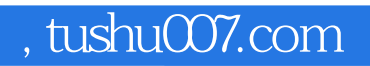

## $<<3d$ s Max $2009$

本站所提供下载的PDF图书仅提供预览和简介,请支持正版图书。

更多资源请访问:http://www.tushu007.com